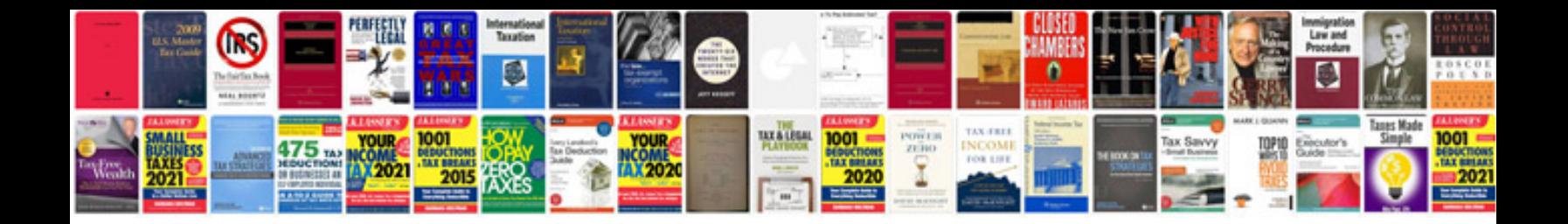

## **Bosch manuals**

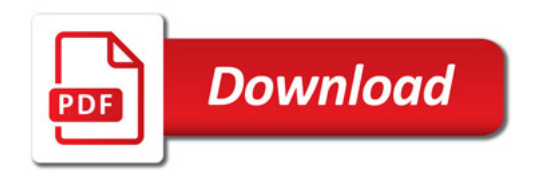

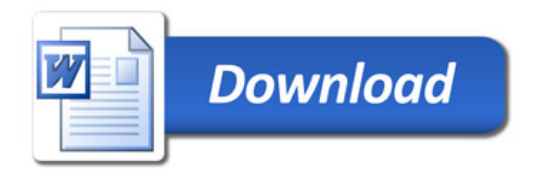